22/09/2020 Annotate Image

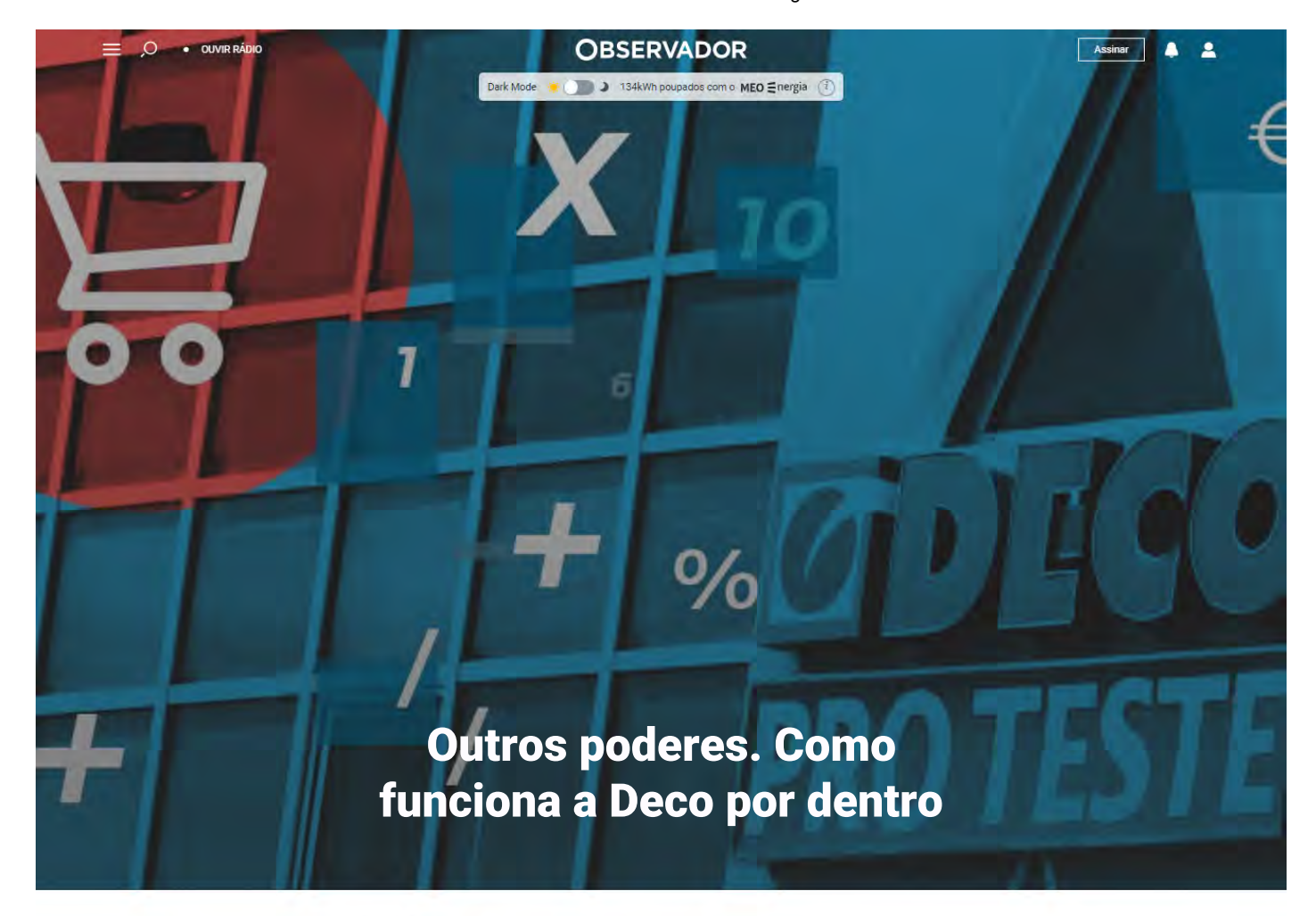

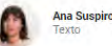

Tem quase 400 mil associados e uma das principais publicações em Portugal. Pode ditar o sucesso ou fracasso de um produto e já influenciou a mudança de leis. Como funciona e onde se financia a Deco.

10 dez 2019, 20:25

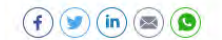

.<br>[O Observador está a publicar capítulos de uma grande investigação sobre organizações com impacto e<br>influência na sociedade portuguesa. Os trabalhos foram realizados com uma bolsa Gulbenkian de investigação jornalística.]

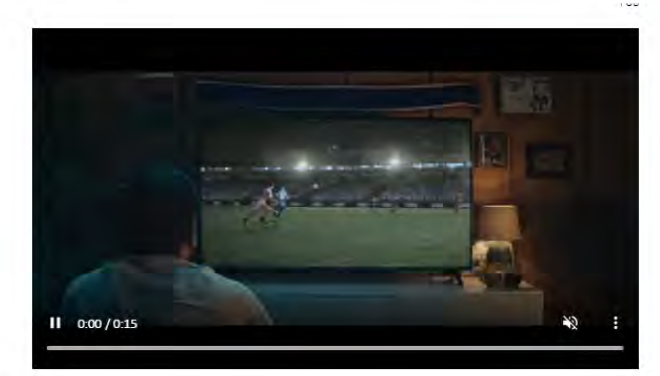

Em maio de 2013 realizou-se o maior leilão online em Portugal. Com a participação de mais de meio milhão de inscritos, o leilão para contratos de fornecimento de eletricidade foi um marco, não só pela adesão em massa de participantes, mas também pelo impacto que teve na própria Deco.

Apesar do indiscutível sucesso da campanha, que se tornou um *case study* a nível internacional, a<br>associação teve de vir a público defender-se de **acusações** de que estava a ganhar dinheiro com o leilão. Em causa estava a comissão de 5 euros que cobraria à elétrica vencedora por cada cliente angariado. Um valor que servia apenas para a cobertura dos seus próprios custos, garantia a Deco. O presidente da valor que servia ap associação, Vasco Colaço, justificou os ataques com o argumento de que estavam a ser confrontados interesses poderosos.

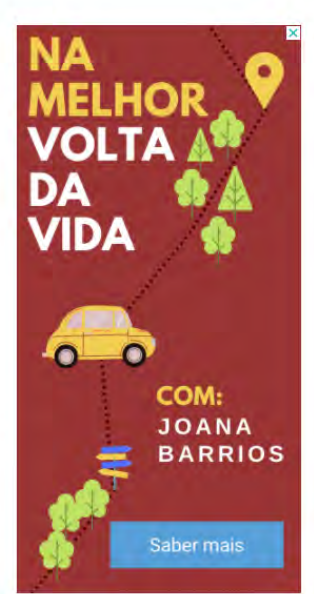

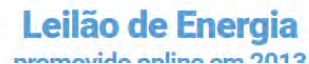

# 22/09/2020 Annotate Image

promovido oriline em zu ro-

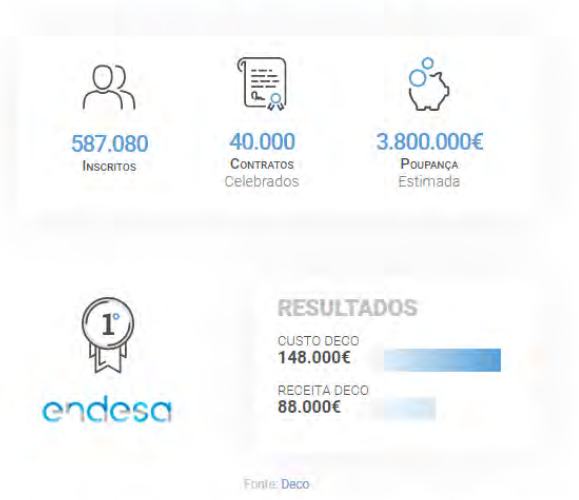

.<br>O número de consumidores que efetivamente mudou para a elétrica que ganhou o leílão, a Endesa, ficou<br>abaixo dos 10% do total de inscritos, o que não terá permitido à Deco recuperar o investimento. Ainda avazio una se sistema della della della degli della differenza della proposta della proposta della proposta di<br>assim, o lellão foi una demonstração de força da associação, que ganhou associados nos anos seguintes<br>e acelero a pedir o regresso à taxa de 6% nas faturas da luz e do gás que conta já com mais de 85 mil assinaturas.

# Como a Deco se financia e garante a independência

As dúvidas levantadas pelo leilão da energia deixam no ar a pergunta: como é que a associação as vuvuas revantaras pero tenta da estregia verkatu no at a pergunat. Como e que a associação compatíbiliza a sua independência nos testes a produtos e serviços com a ligação comercial, aínda que pontual, às empresas que o operações?

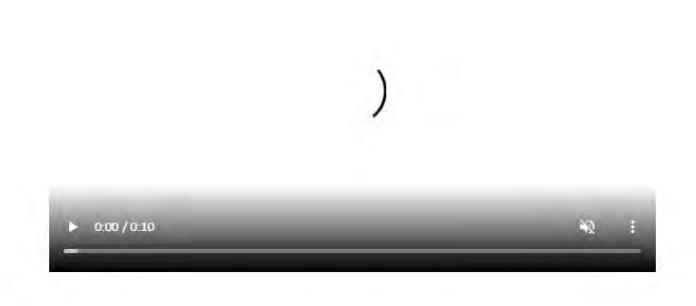

A principal receita da associação de defesa do consumidor resulta das quotas pagas pelos seus associados. Já chegaram a ser mais de 400 mil, mas no final do ano passado eram 374 mil. Cada associado paga uma quota anual de associado. Há, no entanto, outras fontes de financiamento.

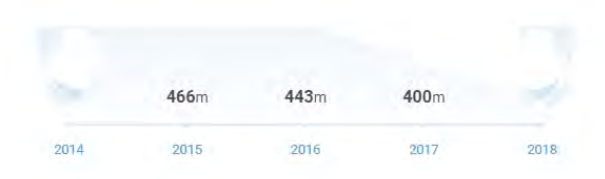

Fonte: Deco

os. 3  $3.31$ 

ù.

#### Annotate Image

A Deco Proteste explica no seu site onde vai arranjar as receitas que lhe permitem ser independente.

- · Assinatura de publicações Deco Proteste, Dinheiro e Direitos, Teste Saúde, Proteste Investe e guias práticos. Não são divulgados números de subscrições ou valores recebidos por esta via.
- · Selos Deco Proteste, que atestam a recomendação a um produto ou servico considerado a melhor escolha. A Deco diz que gasta 1,3 milhões por ano a enviar produtos para testes em laboratório e que esse valor é financiado pelos subscritores. Não é revelado o valor cobrado pelos selos.
- Cashback. As compras online feitas através de programas de benefícios geram uma devolução de parte do dinheiro pago e uma parte dessa devolução pode ser partilhada com a Deco
- · Receitas de utilização de simuladores, parcerias ou intermediação de serviços. Estas ofertas geram tráfego online que é reencaminhado para lojas online gerando comissões pagas por retalhistas
- · Proteste Investe. É um ramo autónomo da Proteste vocacionado para o aconselhamento financeiro e de investimento. Neste âmbito oferece produtos de investimento em parcerias com fornecedores.

O site da Deco Proteste lança regularmente campanhas para compra coletiva de vários equipamentos, serviços ou até automóveis. A Proteste explica que negociou com cada um destes fornecedores parcerias e pacotes que negociou com cada um destes fornecedores parcerias e pacotes que permitem condições especiais e vantajosas límites ou inexistência de prazos de fidelização. A associação diz ainda que, na maioria das ofertas coletivas, os aderentes não têm de se tornar associados da Deco, mas é frequente que um associado tenha vantagens nas condições contratadas.

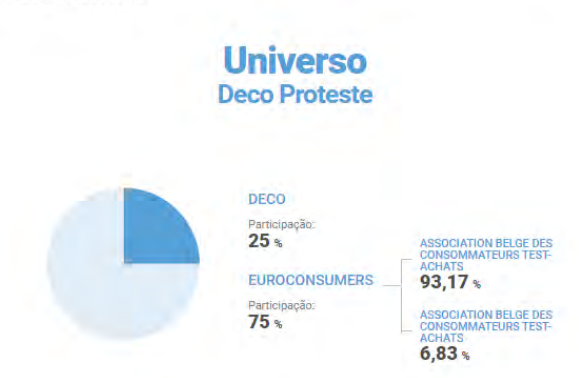

### Publicações Deco Proteste

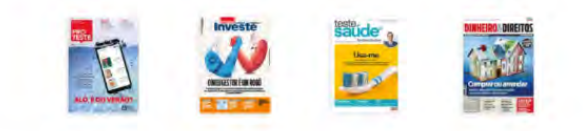

Para o principal responsável pela Deco Proteste, o country manager António Balhana, a melhor porta de acesso à independência é ter mais receitas, não por causa do lucro pelo lucro, mas porque mais receitas<br>permitem "aumentar a capacidade de influenciar e de defender os direitos do consumidor": "Sem dinheiro é difícil ser-se ouvido. É difícil manter a independência, a credibilidade e a proximidade".

Numa entrevista publicada poucos meses depois de chegar ao cargo - vindo de uma carreira em grandes empresas de consumo - António Balhana defendeu a necessidade de uma nova abordagem na relação entre a proteção do consumidor e as empresas que não fique presa no confronto.

"Temos de alterar a forma de olhar para esta relação, para a dicotomia entre marcas ou empresas e consumidores. Passar para segundo plano uma lógica de confrontação (no passado necessária, porque havia desafios a superar, faltava campo legislativo). (...) A nossa relação tem de mudar, tem de se transformar numa relação de parceria". Uma colaboração que deve ser feita de forma independente.

#### Testes e publicações. Os milhões da Deco-Proteste

Para gerir o negócio das publicações, foi criada uma empresa. A Deco Proteste confunde-se com a própria Deco e é a principal fonte de receitas para as atividades de defesa do consumidor e de divulgação. Tem uma<br>faturação próxima dos 50 milhões de euros e mais de 200 colaboradores.

 $\tilde{u} = -\tilde{u}(\tilde{u})$  , and  $\tilde{u}(\tilde{u})$ **Video Grand Allen**  $10 - 100$  $\sim$ 

A associação participa desde 1990 neste projeto editorial que abrange uma organização de consumidores<br>belga e outra espanhola e uma empresa francesa liderada pela Euroconsumers, que tem sede no Luxemburgo. Apesar de o maior acionista ser internacional, a Deco Proteste Edições é uma sociedade de direito português.

O projeto envolve editoras que publicam várias revistas sobre o tema do consumo em Portugal, Espanha e Itália. Estas publicações partilham testes e estudos. Em 2018, um acordo com a Euroconsumers eliminou os pagamentos para acesso aos estudos e testes disponibilizados por aquela entidade que a Deco utiliza para realizar as suas atividades de informação e aconselhamento.

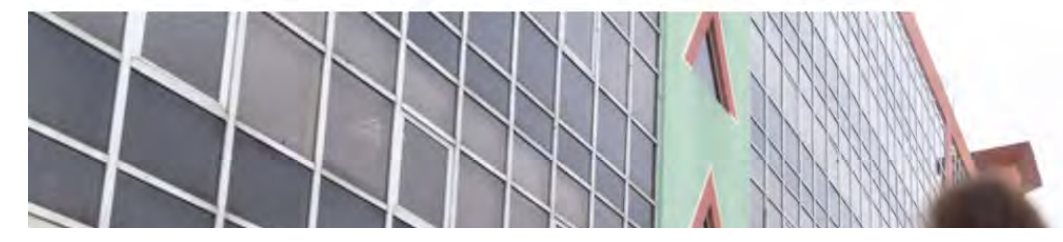

22/09/2020 Annotate Image

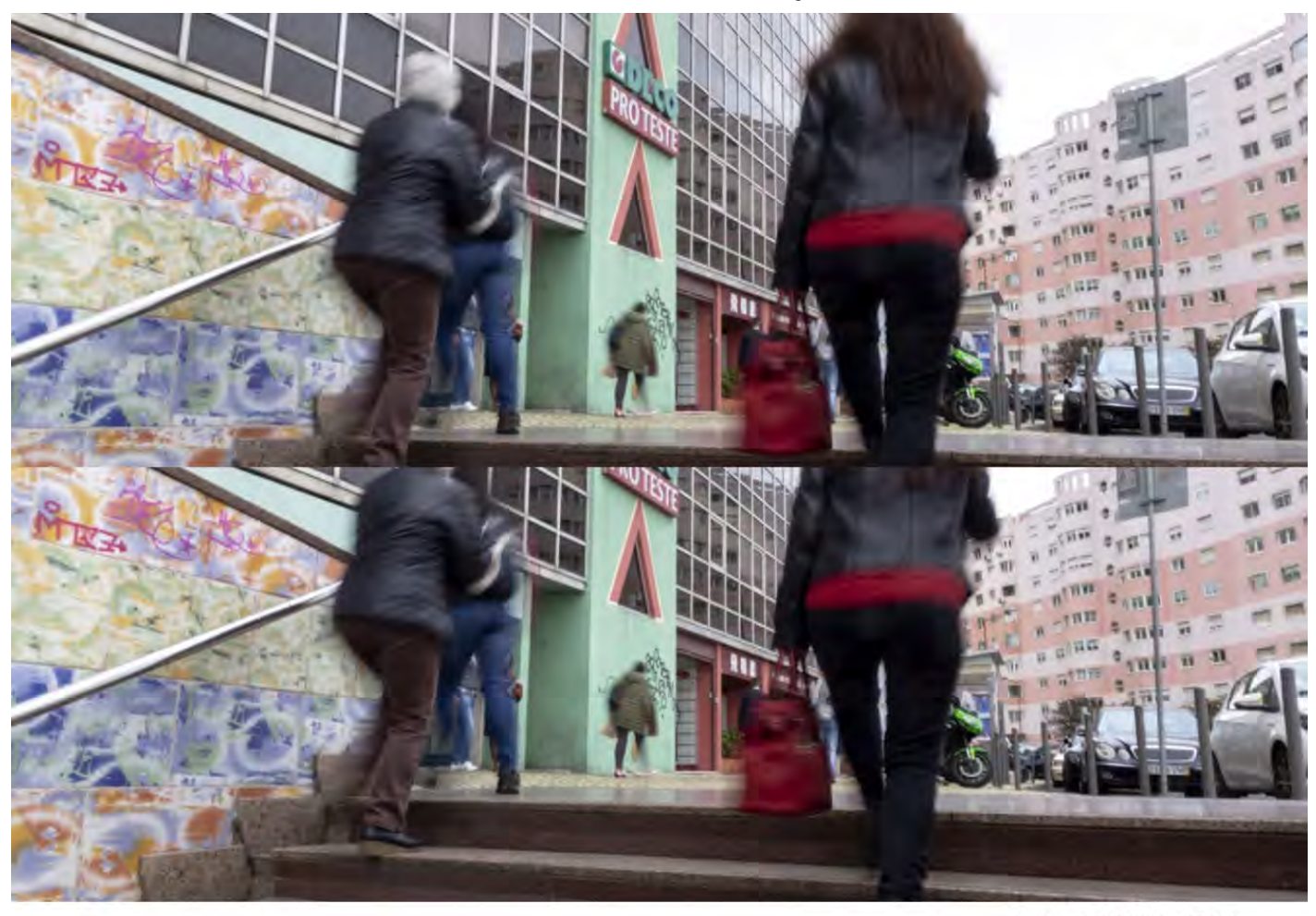

No período analisado, a empresa teve sempre lucros superiores a um milhão de euros, com exceção do ano de 2015, em que registou um prejuízo de 7,5 milhões de euros. Este balanço está disponível no site<br>da Deco Proteste, mas não é dada explicação para esta perda extraordinária.

De acordo com dados da análise económica e financeira elaborada pela Entidade Reguladora da<br>Comunicação Social (ERC), 12% das receitas anuais da Proteste resultam da prestação de serviços. O relatório da ERC assinala que no ano de 2018 as receitas cresceram 5,4%, resultado da performance positiva das vendas de assinaturas e da prestação de serviços.

A associação de defesa do consumidor não recebe nada com os lucros, que foram de 1,5 milhões de euros no ano passado. Enquanto acionista, a Deco reconhece nas suas contas a fatía que lhe cabe nos resultados<br>da Deco Proteste, que no ano passado correspondeu a cerca de 383 mil euros. Mas assinala que estas importâncias não correspondem a dividendos que tenham ou venham a ser distribuídos por aquela empresa, uma vez que os seus resultados positivos são inteiramente aplicados em ações a favor dos consumidores. Por outro lado, a associação não pode ser chamada a cobrir os eventuais prejuízos da Deco Proteste, como aconteceu em 2015.

Das mais de 40 empresas de comunicação social avaliadas pela ERC, a Deco Proteste surge como um dos  $\bf{principais\ group}$ os portugueses do setor, quer em receitas, quer em resultados positivos, ultrapassando os números de empresas como o Público, a Lusa, a Rádio Renascença ou a Global Media, dona do Jornal de Notícias e da TSF. Apenas a Impresa, Cofina, Media Capital, RTP e a Sport TV apresentam volumes de negócio mais elevados.

# **Indicadores DECO Proteste**

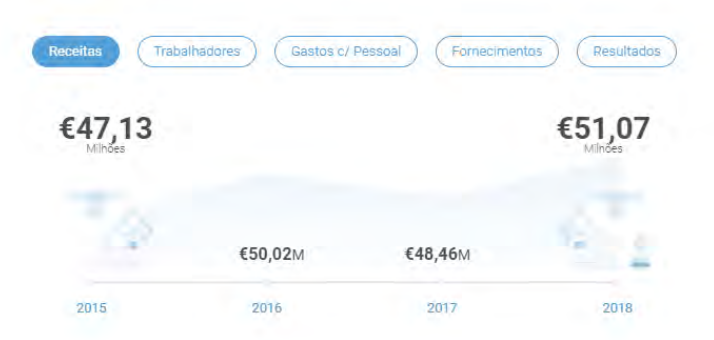

A Edifício sede da Deco Proteste, que alberga as JOÃO PEDRO MORAIS/OBSERVADOR

### Annotate Image

Mas a Deco é muito mais do que um guia para fazer compras racionais, sustentadas na análise  $\mbox{custo/beneficio},$ ou, como a própria define, na melhor relação qualidade/preço.

#### Até onde vai o poder da Deco

A associação tem uma poderosa capacidade de comunicação, muito suportada em posições fundamentadas A associação terminar poterosa capacidades de comunicação, minio significanda em prosipes numeros e testes que a tornam credivel na passagem de mensagem nos media e junto dos decisores.<br>Uma recomendação apoiada na divulgaç

Numa entrevista para assinalar os 40 anos da revista Proteste, em outubro do ano passado, o mais<br>conhecido dos fundadores, **António Guterres,** fazia eco dessa força. "A Deco ganhou, com a Proteste, uma influência muito maior na sociedade portuguesa, uma voz muito mais forte e isso teve um papel<br>essencial no despertar da consciência de que os consumidores têm direitos. Direito a que a sua voz se ouça quando o Governo legisla e quando as normas são aprovadas, o que até aí não acontecia de todo. E também a fiscalização concreta em relação a determinados abusos. E a ideia de termos alguém que nos defende, uma entidade a quem recorrer quando estamos a ser enganados".

Cronologia

1971

1974

Colóquio sobre defesa do consumidor A organização da sociedade civil SEDES promove o primeiro

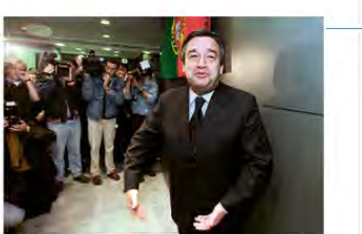

Criação da Deco **riação da Deco**<br>criada a Associação Portuguesa para a Defesa do Consur<br>Deco). António Guterres, atual secretário-geral das Nações<br>Inidas foi um dos fundadores. ido

### 1974

1ª ação de rua promovida pela Deco<br>No primeiro sábado após a revolução de 25 de abril, a Deco<br>promove a primeira ação de rua com uma análise de preços de<br>um cabaz de 31 produtos em dois supermercados.

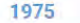

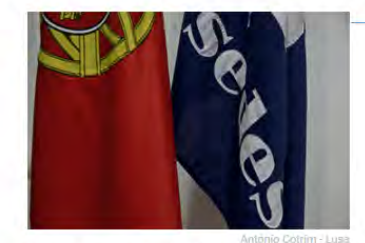

Eleito primeiro presidente da Deco Manuel Atalde Ferreira, que foi também fundador da SEDES, é<br>eleito o primeiro presidente da Deco. Fica no cargo até 1999.

## 1978

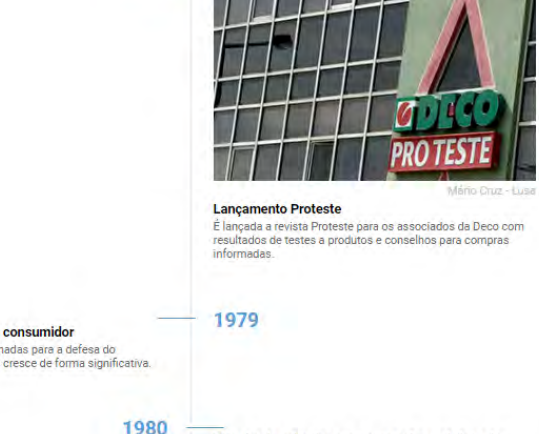

.<br>Difusão do primeiro programa sobre a defesa do<br>consumidor

o cristamino<br>Primeiro programa sobre a defesa do consumidor, Gato por Lebre<br>passa na RTP. Segundo a história oficial da Deco, é censurado<br>depois de derunciar a publicidade dissimulada na primeira<br>telenovela portuguesa, a V

1991

Jornadas sobre a defesa do A Deco organiza as primeiras jon<br>consumidor. O número de sócios

Nomeação secretário-geral

# 1994

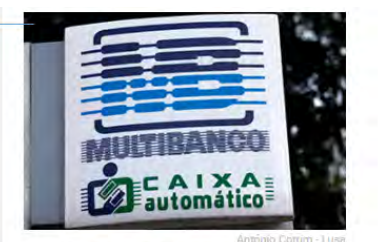

Annotate Image

# Boicote a operações no Multibanco promovido pela<br>associação

dessociação promove boicote às operações no Multibanco contra<br>introdução de uma taxa pelos bancos. A medida não avança<br>porque a Gaixa Geral de Depósitos trava, mas até hoje o tema<br>porque a Gaixa Geral de Depósitos trava, m

## 1999

### 25º Aniversário Deco

20<br>No 25º aniversário, a Deco promove seminário internacional. O<br>Presidente da República, Jorge Sampaio, distingue associação<br>com medalha da ordem de mérito do Estado português.

## 2000

Gabinete de apoio às famílias sobreendividadas

**Construction de approvais ramitias sobreendividadas**<br> **E** criado o gabinete de apoio à a familias sobreendividadas. Desde<br>
2013 que a Deco recebe cerca de 29 mil pedidos de apoio por ano<br>
de familias e publica estatística

## 2003

17º Congresso Internacional da Consumers<br>International **International**<br>A Deco promove o 17º Congresso Internacional da Consumers<br>International que recebe 600 dirigentes de mais de 100 países.

2006

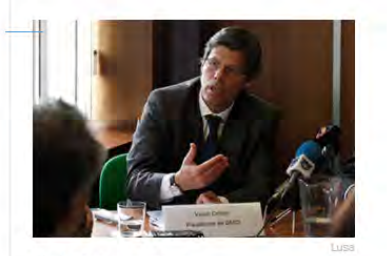

Eleição de novo presidente Vasco Colaço é eleito<br>várias vezes até hoje. presidente da Deco, cargo que renova

2012

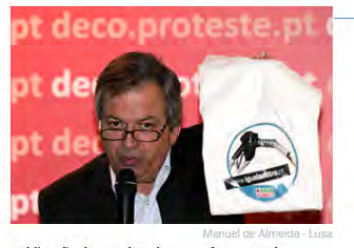

Publicação de estudo sobre a performance de combustíveis aditivados

combustíveis aditivados<br>Estudo apresentado pela Deco concluí que o resultado na<br>performance automóvel é o mesmo com combustíveis simples ou<br>aditivados. Conclusões ajudam a promover a imposição legal da<br>venda de combustívei

## 2013

## -<br>Primeiro lejlão online de contratos de energia

.<br>A Deco realiza o primeiro leilão online para contratos de energia<br>com a inscrição de mais de meio milhão de consumidores.

# 2014

Defesa do consumidor nos PALOP Conferência internacional assinala a dinamização do movimento<br>de defesa do consumidor nos PALOP. É criada a comunidade<br>internacional Consumare.

# 2015

Ação para a devolução de cauções de contratos de<br>serviços públicos<br>Deco lança ação para ajudar consumidores a reaver cauções de<br>contratos de serviços públicos (vulgo taxa do contrator)<br>anteriores a 1999 e que não tinham si

2016

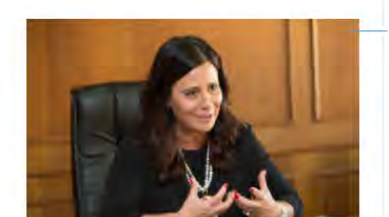

chrome-extension://nlipoenfbbikpbjkfpfillcgkoblgpmj/edit-react.html

Ana Tapadinhas eleita secretária-geral Jorge Morgado abandona a Deco e o cargo de diretor-geral é<br>extinto. É criado o cargo de secretária-geral, desempenhado por

> Uma das iniciativas que mais reações gerou em 2012 foi a apresentação do estudo "É tudo igual ao litro". e una una mais reações permeiras en la zora de presentação do estado en la preço inferior pelas outras en una complexación de presentados e una preço inferior pelas cadeias de distribuição, eram tão bons como os produtos a petrolíferas. Esta conclusão foi atacada pelas empresas distribuidoras e levou a Deco a prest tos adicionais sobre os critérios e a forma como os testes foram realizados. Mas abriu caminho para a oferta de combustíveis low-cost em toda a rede de distribuição petrolífera.

> Em entrevista dada em 2013, o então secretário-geral, Jorge Morgado, reagiu assim às dúvidas levantadas<br>sobre a credibilidade dos testes apresentados pela associação: "Sempre que divulgamos um teste que coloca em xeque algum sector, apressam-se a desvalorizar e a descredibilizar a metodologia do estudo". Jorge<br>Morgado afirmou ainda que "todos os testes são concebidos e coordenados pelos técnicos da Deco mas que as pesquisas são sempre entregues a um laboratório acreditado que pode estar em qualquer parte do mundo. A Deco não tem laboratórios". E não revela quais são os laboratórios que escolhe, para os "preservar de eventuais pressões". O então responsável garantia aínda que a associação nunca tinha perdido um processo em tribunal.

> Vindo do outro lado da barricada, o atual responsável máximo pela Deco Proteste sabe o que é medir forças com os testes à qualidade e preço. António Balhana confirma que uma avaliação positiva faz subir as<br>vendas. E mesmo quando a nota era má e nem sempre concordavam com os critérios escolhidos, as empresas onde estava reconheciam a credibilidade da associação e procuravam melhorar o produto. O country manager admite contudo também que esta postura construtiva é mais fácil para as grandes empresas do que para as mais pequenas.

Não são só as empresas. As causas apoiadas pela Deco já provocaram ou influenciaram mudanças<br>legislativas com grande impacto para empresas e consumidores.

#### - Limite da penalização aplicada por amortização antecipada de empréstimos do  $\mathbf{cr\'edito}\ \mathbf{\hat{a}}$ habitação:

- · Luta contra a não cobrança de taxas em operações feitas pelo multibanco;
- · Denúncia dos excessos de cobrança nos serviços de valor acrescentado;
- · Devolução da taxa do contador da eletricidade e da água:
- · Limites para o arredondamento dos juros cobrados no crédito à habitação;
- · Imposição de venda de combustíveis simples em todos os postos;
- Devolução por parte da EDP de mais de quatro milhões de euros cobrados por leituras erradas de contadores multi-horário;
- · Denúncia de falta de qualidade e fiabilidade da Televisão Digital Terrestre (TDT);
- · Monitorização da situação das famílias endividadas, tendo lançado várias alertas para a execução de penhoras sobre casas de residência em caso de dívida ao banco - proibida desde 2016.

O papel representativo da Deco é reconhecido a pível institucional, tendo assento em órgãos com poderes consultivos e acompanhamento nos setores da eletricidade, gás natural, água e saneamento e comunicação social (RTP). E pela emissão de pareceres na elaboração de diplomas.

A organização desempenha ainda uma função social na monitorização e aconselhamento às famílias sobreendividadas. E desenvolve também várias ações judiciais coletivas, em nome dos consumidores,<br>instaurando processos contra empresas ou outras instituições. Segundo a entidade, estas ações aínda estão todas a correi

- 1. Em 2013, avançou uma ação popular contra a Anacom por causa do processo de transição para a Televisão Digital Terrestre, que resultou em falhas de cobertura em várias regiões do naíe·
- $\mathbf{2.}$  Em 2015, entregaram ações populares contra o BES e os seus antigos administradores. E ações administrativas contra o Estado e o Banco de Portugal:
- 3. Em 2016, avançou com uma ação contra a Volkswagen, Siva e Seat pelas compensações pagas aos donos de veículos com software que falseia os resultados de emissões;
- 4. Em 2018, deu entrada uma ação contra o  ${\bf Facebook}$  por causa da utilização indevida de dados pessoais, na sequência do caso Cambridge Analytica.

#### **Ouem manda na Deco**

ubscreva a newsletter Auto

Gosta de automóveis? O Alfredo Lavrador também. E traz-lhe, às quartas-feiras, uma seleção do que de melhor roda por aí.

screva a newsletter Hora de Fecho Receba as principais notícias do dia de Portugal e do<br>Mundo, escolhidas pelo Observador, todos os dias úteis<br>às 17h.

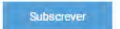

frontal. Em 2014, comentando a iniciativa do Governo PSD/CDS de lançar a Fatura da Sorte, Jorge<br>Morgado chamou-lhe "versão pimba" do Ministério das Finanças. Para além de críticar a ideia de seduzir os portugueses a pagar impostos pela ofertas de automóveis, questionou uma iniciativa que transforma os consumidores em "fiscais de impostos". Depois da sua saída, a Deco optou por extinguir o cargo, que dava uma grande visibilidade. Desde então, e

O rosto mais conhecido da Deco ainda é o de Jorge Morgado. Foi secretário-geral durante mais de 20 anos,<br>até à sua reforma em 2016, e o grande protagonista das causas defendidas pela associação com um discurso

"no âmbito de uma recente reestruturação organizacional", justifica a instituição, passou a existir uma diretora-geral, Ana Tapadinhas. Mas houve mais mudanças na estrutura diretiva. Em 2018, a Deco vai buscar à indústria do grande consumo António Balhanas, que assume o cargo de country manager (gestor de país) da Deco Proteste, depois de passar por marcas como a Whirlpool e a Samsung.

Não é só a estrutura que está a mudar. Até agora, a associação tem conseguido estar atenta às grandes mudanças nas tendências de consumo, sobretudo vía plataformas digitais ou os serviços e ofertas fintech. Mas é preciso "reinventar" o modelo de subscrições que suporta o grupo Deco Proteste e conquistar os consumidores mais jovens que escolhem e compram online. O que passa, segundo António Balhanas, por apostar menos nos brindes para atrair assinantes e mais numa estratégia personalizada nas ofertas.

#### Muitos associados, mas poucos a votar e a escolher

Os órgãos dirigentes da Deco emanam da assembleia geral, em que podem participar todos os associados. Os estatutos não definem qual é a participação mínima para haver quórum. De acordo com dados fornecidos ao Observador, a participação dos associados em assembleias tem sido relativamente reduzida, considerando que o universo de potenciais votantes são todos os associados.

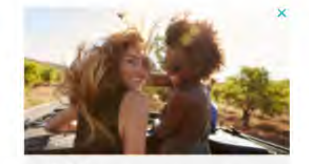

O litoral alentejano de lés a lés

Em família, a dois ou sozinho, pegue no carro, aventure-se pelas praias do Alentejo e deixe-se levar pela magia destes maravilhosos recantos que continuam envoltos de um delicioso e ímpar encanto

**OBSERVADORLAB** 

LIFESTYLE

Subscreva a newsletter 360°

Subscrever

Enquanto dormia - o Miguel Pinheiro ou a Filomena Martins preparam para si um guia resumido do que se<br>passa, logo de manhã pelas 9h00, todos os dias úteis.

22/09/2020 Annotate Image

# **Participação** em assembleias gerais

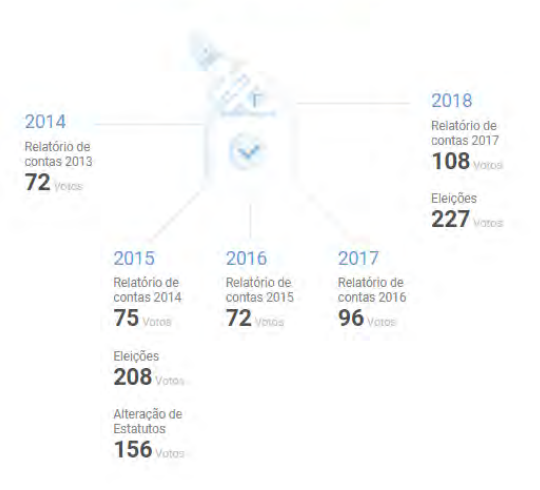

A assembleia elege órgãos sociais de três em três anos, cujos mandatos são renováveis. Para serem eleitos,<br>os candidatos têm de estar associados há pelo menos cinco anos. A direção nacional é composta por um presidente, um vice-presidente e sete vogais. Existe um conselho fiscal composto por três membros cujas funções incluem analisar mensalmente as contas e dar parecer sobre o relatório e contas apresentado anualmente pela direção. Há sete centros regionais com funções consultivas: Centro, Alentejo, Algarve, Norte, Ribatejo, Oeste e Minho.

Vasco Colaço é presidente da Deco desde 2006, mas está na administração da associação desde 1997. Foi reeleito para mais um mandato em dezembro de 2018. É uma figura relativamente discreta, pouco aparece publicamente, e nem sequer consta das personalidades destacadas no site institucional da associação. Vasco Colaço é também dirigente da revista Deco Proteste Edições, em cuja administração<br>estão três membros indicados pela associação portuguesa. De acordo com a Deco, **nenhum destes** cargos é remunerado.

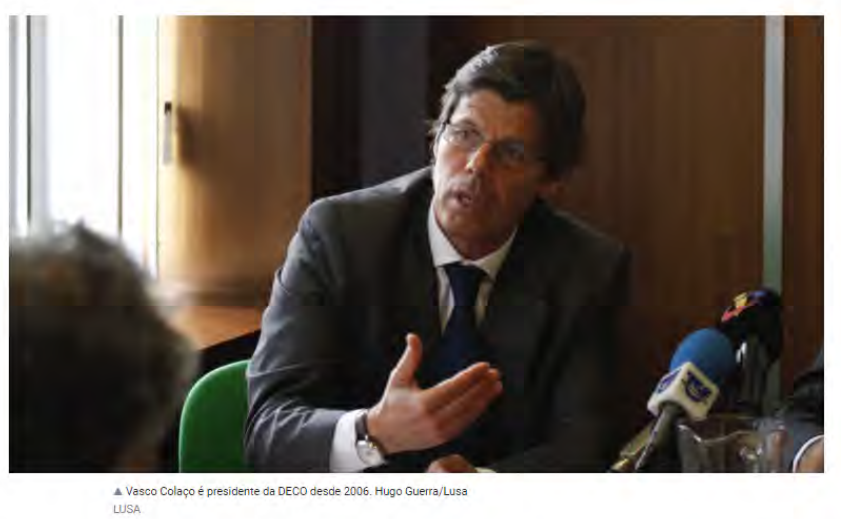

A principal ocupação profissional de Vasco Colaço é a de administrador da TIS, empresa criada por<br>especialistas do Instituto Superior Técnico que é uma das principais consultoras na área dos transportes e mobilidade em Portugal, trabalhando em diversos projetos públicos e privados.

Licenciado em Engenharia Civil pelo Instituto Superior Técnico, Colaço iniciou a sua atividade profissional<br>em autarquias nas áreas do planeamento e transportes. Tem trabalhado como consultor para empresas, autarquias e entidades públicas áreas relacionadas com estacionamento e planeamento e gestão de redes rodoviárias.

#### Apoios públicos

Subscreva a newsletter Startups A Ana Pimentel conta-lhe tudo sobre dorismo e tecnologia, semanalmente, tercafeira a seguir ao almoço

Subscrever

A Deco indica que recebeu quase 10 mil euros ao abrigo dos estágios remunerados do IEFP (Instituto do<br>Emprego e da Formação Profissional). E, em resposta ao Observador, acrescenta que não pede, nem e supergo e un comunido mais públicos. Uma persona ao coser vator, atrescenta que nas persoas precios, outros financiamentos públicos. Uma persoais nos relatórios das subvenções públicas elaborados<br>pela Inspeção-Geral das autarquias e a Entidade Reguladora dos Serviços Energéticos, para o desenvolvimento de projetos concretos.

A associação beneficia ainda de isenções ao nível do pagamento do IRC, o imposto sobre os lucros, previstas para instituições coletivas de utilidade pública

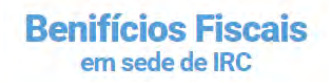

Subscreva a newsletter Macroscópio

Delicie-se com a análise e seleção dos melhores textos<br>da Internet pelo José Manuel Fernandes, ao final do dia<br>duas vezes por semana.

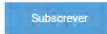

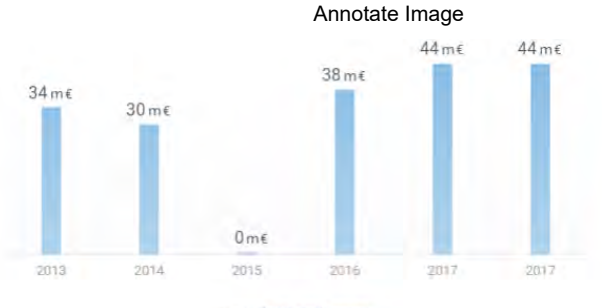

Fente: Portal das Finanças

#### Avaliação da transparência

AVALIAÇÃO DE

Este trabalho fecha com uma avaliação sobre o nível de informação pública e aberta a todos facultada pela instituição, mas também da resposta dada quando contactada por via institucional (gabinetes de<br>comunicação) para responder a um questionário exaustivo, ou, em alternativa fornecer a documentação communes, so punto establecen e un questionante canadario, con em antentam o interest que pode conter a informação pedida. São ponderados fatores como a disponibilidade inicial para<br>responder, tempos de resposta, envio de disponibilidade para dar esclarecimentos adicionais e necessidade de recorrer à liderança das organizações para desbloquear o processo de envio de informação.

O site da Deco Proteste tem uma página dedicada à lei da transparência onde há informação sobre acionistas, gestores e indicadores da organização, nomeadamente do grupo editorial Proteste onde até<br>consta um balanço das contas, mas de apenas um ano que não está identificado. Dos documentos consultados pelo Observador não ficou clara qual é a importância das receitas que resultam de campanhas<br>e ofertas associadas a empresas. A associação não revela qual é a remuneração do diretor-geral (principal executivo) porque não pode divulgar publicamente salários dos colaboradores.

 $6n$ 

### Subscreva a newsletter Desporto

Subscreva a newsletter Lifestyle

À quinta-feira à noite, a Maria Ramos Silva oferece-lhe<br>uma seleção semanal de artigos para o ajudar a viver<br>melhor e planear o seu fim de semana.

Bruno Roseiro analisa à sexta-feira a semana do<br>Desporto, explica os bastidores dos grandes temas e<br>lança os eventos dos próximos dias.

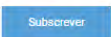

Informação disponível a todos no site institucional

Relatórios e contas e documentos de gestão órios e contas da Deco estão no site

**TRANSPARÊNCIA** 

Relatórios de órgão de fiscalização e pareceres sobre contas

#### Informação financeira nos relatórios e contas

.<br>Iorado em 2016), não é  $\pm$ Informação tem o essencial, mas no relatório de 2015 (ela explicado prejuízo avultado de Deco Proteste que justifica ênfase nas contas. Informação financeira sobre a Deco Proteste é parcial.

Informação sobre dirigentes e estrutura organizativa

Informação sobre a remuneração dos órgãos sociais A Deco informa que os títulares dos cargos nos órgãos sociais não recebem<br>remuneração e não revela quanto ganha diretor-geral com o argumento de que

não pode divulgar publicamente salários dos colaboradores.

Disponibilidade e tempo de resposta a perguntas macão adicional, para lidade para prestar os e alguma info além da pública. Tempo de resposta foi rápido.

O trabalho sobre a Deco é o terceiro a ser publicado pelo Observador. Já foram disponibilizados artigos sobre a Ordem dos Advogados e sobre a Associação Nacional de Farmácias. O próximo será sobre a UGT (União Geral de Trabalhadores).

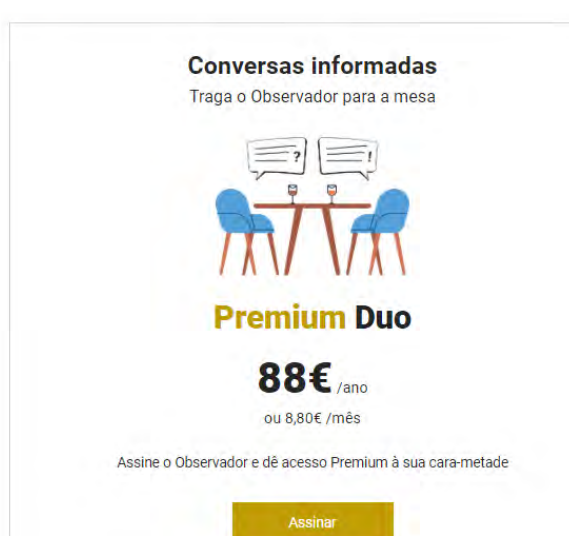